**MENDELU Odbor informačních** technologií

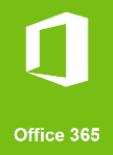

## Přihlášení na VR MENDELU Internisté

## Přihlášení na MS Teams v případě, že jste z Mendelovy univerzity v Brně

tech.mendelu<mark>.c</mark>z

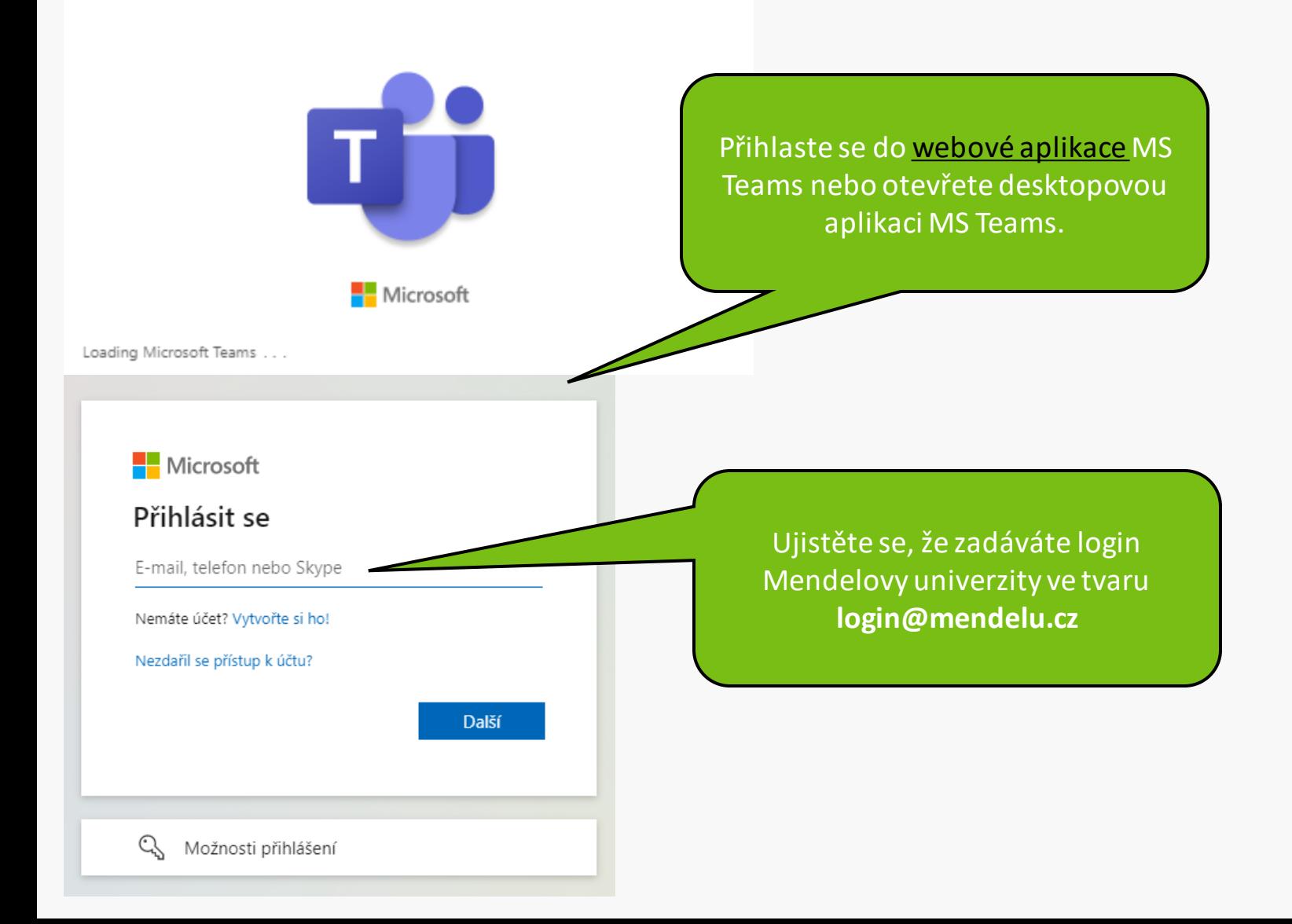

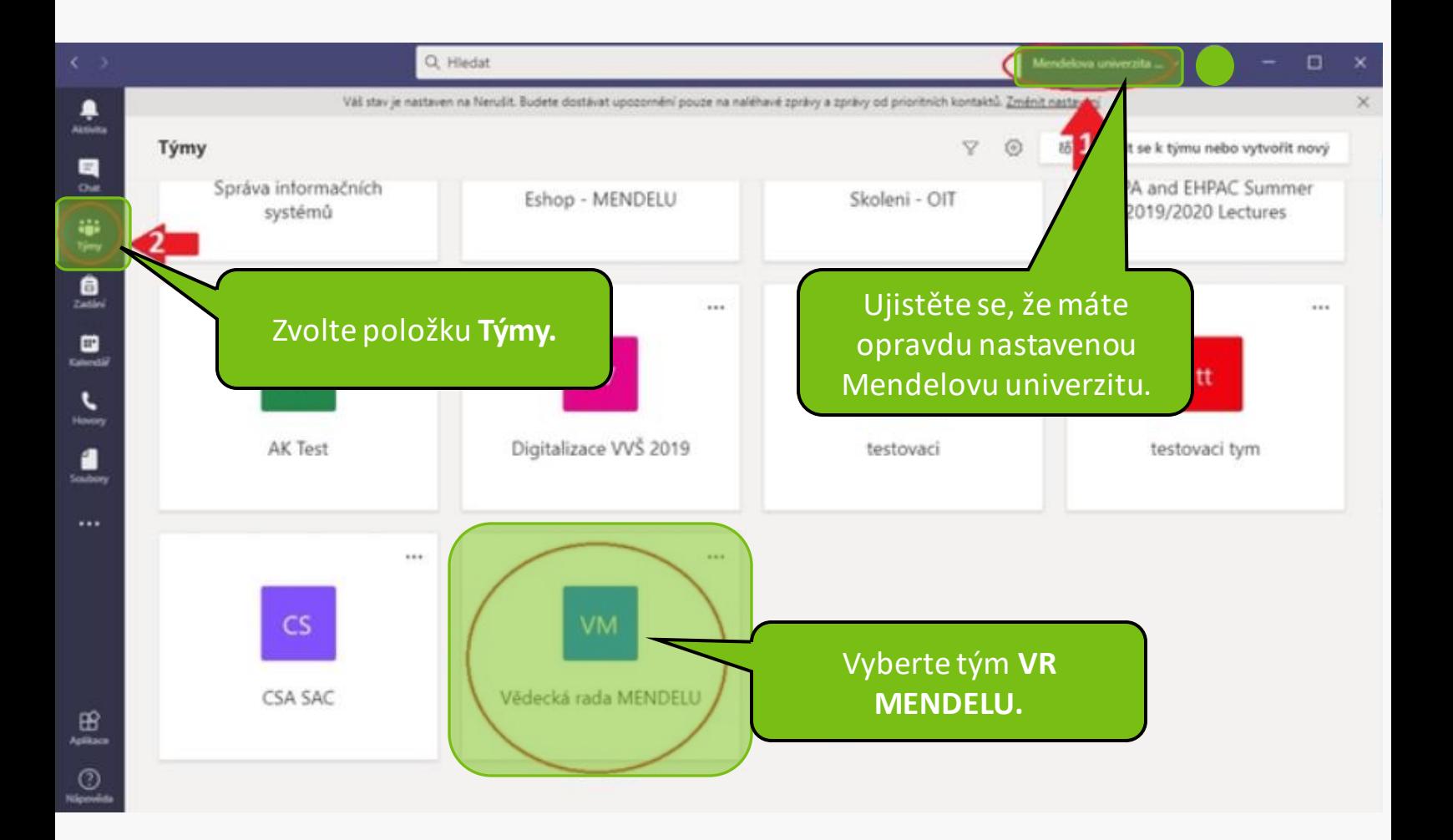

**MENDELU** Odbor informačních technologií

## Návod připravilo Oddělení podpory provozu IT OIT MENDELU

tech.mendelu<mark>.c</mark>z